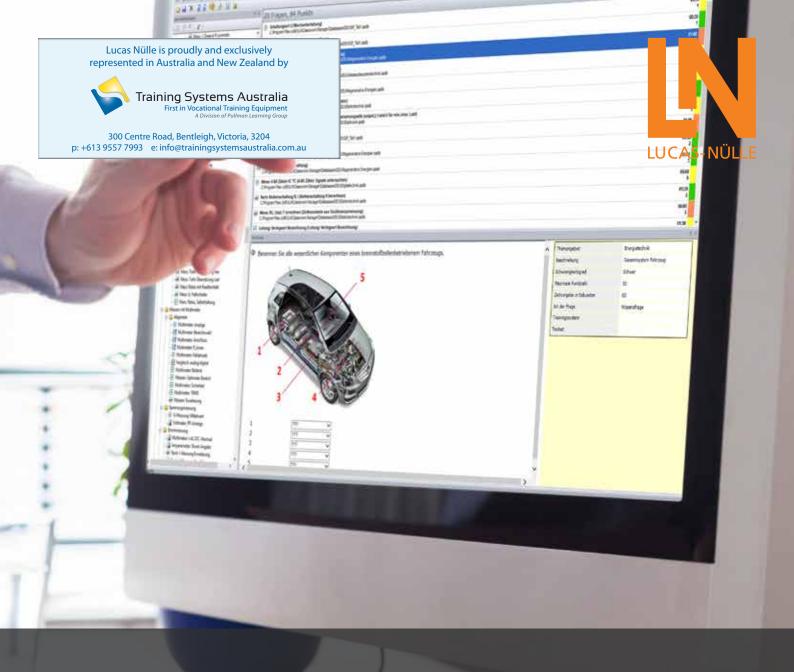

# LABSOFT CLASSROOM MANAGER 4.0

Easy creation of tests with TestCreator

UNITRAIN SYSTEM

### LabSoft Classroom Manager 4.0

### Administration, customisation, examination, assessment

#### Your benefits

#### Optimal use of resources

Utilize the didactic concept of Lucas-Nülle's training systems optimally with the help of the Classroom Manager.

#### • Minimal administrative effort

Save time and paper through electronic management of all LabSoft courses and students in LabSoft Manager. Organize content, user groups and users.

#### Continuously maximized learning success

Customise your LabSoft courses to individual users' current requirements with the help of the LabSoft editor. Create your own questions, experiments, measurement exercises and courses which become available to students immediately.

#### Constant monitoring of knowledge levels

Create tests in the test creator quickly and easily with just a few clicks of the mouse. Use prepared collections of exercises including questions and measurement tasks to verify acquired knowledge and practical competence.

#### Complete overview at any time

Recall learning progress and test results at any time using the LabSoft Reporter. Clear selection functions lead rapidly to the desired overview.

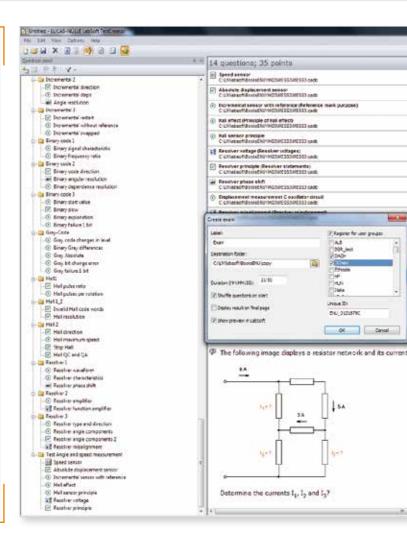

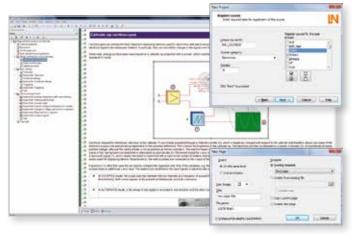

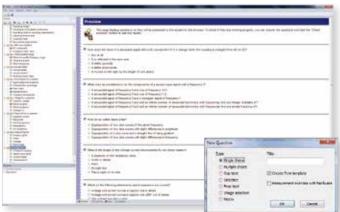

**Numerous wizards in the LabSoft Editor assist** creation of new courses and guide the user step-by-step through the necessary details.

The **LabSoft Questioner** provides many prototypes for creating questions, **measurement tasks and exam problems**. The exercises and questions can be added to courses and tests.

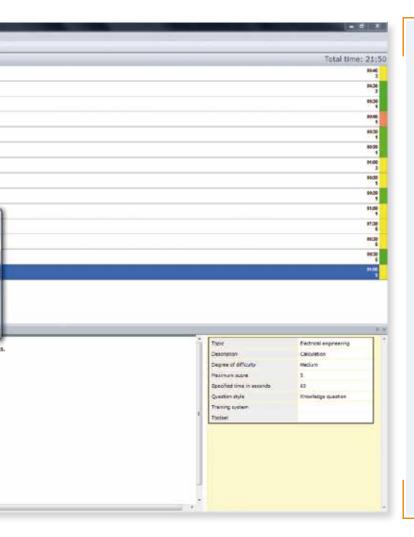

LabSoft TestCreator can be used to create tests for examining acquired knowledge and practical competence simultaneously. Filter functions assist manual and automatic selection of test questions.

#### **Features**

- Manual selection of questions
- Automatic selection of questions
- Filter functions for question groups
- Question preview window
- Automatic creation of tests
- Preview of ready tests

#### **Prepared collections of exercises**

Create tests more efficiently with the TestCreator and its prepared collections of exercises concerning various subdomains of electrical engineering (obtainable separately).

#### **Available collections of exercises**

- Electrical engineering
- Digital technology
- Installation technology

Further collections available soon.

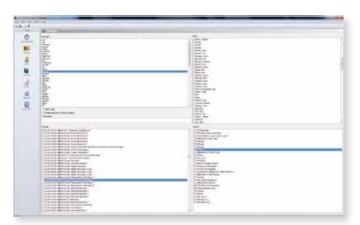

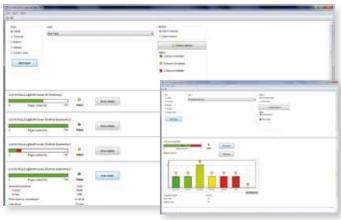

Manage your LabSoft courses, students and their groups with the **LabSoft Manager** to make the appropriate educational content available to students at all times.

**Learning progress and test results** are presented by the **LabSoft Reporter.** Numerous evaluations of results achieved individually or collectively in courses and tests permit selective monitoring.

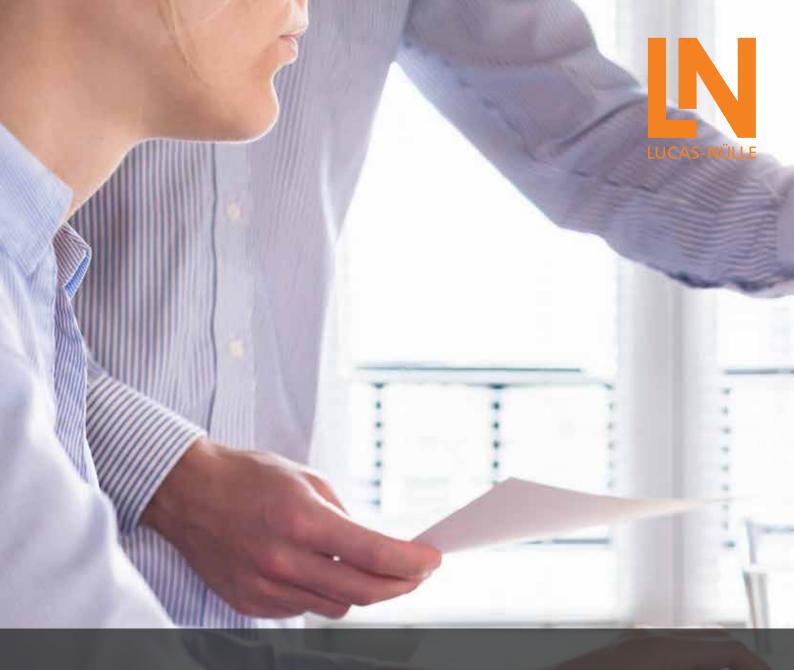

## LABSOFT CLASSROOM MANAGER 4.0

Easy creation of tests with TestCreator

UNITRAIN SYSTEM

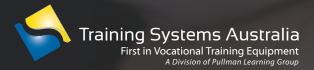

- **>** +61 3 9557 7993
- e info@trainingsystemsaustralia.com.au
- **W** www.trainingsystemsaustralia.com.au
- a 300 Centre Road, Bentleigh, VIC, 3204